# ФЕДЕРАЛЬНОЕ ГОСУДАРСТВЕННОЕ УНИТАРНОЕ ПРЕДПРИЯТИЕ «УРАЛЬСКИЙ НАУЧНО-ИССЛЕДОВАТЕЛЬСКИЙ ИНСТИТУТ МЕТРОЛОГИИ» (ФГУП «УНИИМ»)

×

УТВЕРЖДАЮ: Директор ФГУП «УНИИМ» С.В. Медведевских In ger 2016 г.

# ГОСУДАРСТВЕННАЯ СИСТЕМА ОБЕСПЕЧЕНИЯ ЕДИНСТВА ИЗМЕРЕНИЙ

## **ВЕСЫ ЭЛЕКТРОННЫЕ EWK 3010/WS60**

МЕТОДИКА ПОВЕРКИ

MII 142-261-2016

Екатеринбург 2016

# Предисловие

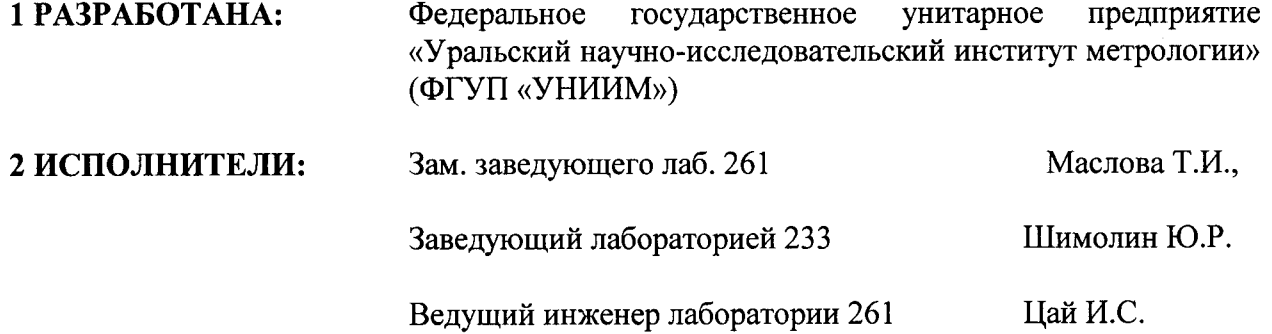

**З УТВЕРЖДЕНА** ФГУП «УНИИМ» « $27$ » *Sekaspe* 2016 г.

# 4 ВВЕДЕНА ВПЕРВЫЕ

 $\Delta$ 

 $\hat{\textbf{z}}$ 

 $\ddot{\phantom{1}}$ 

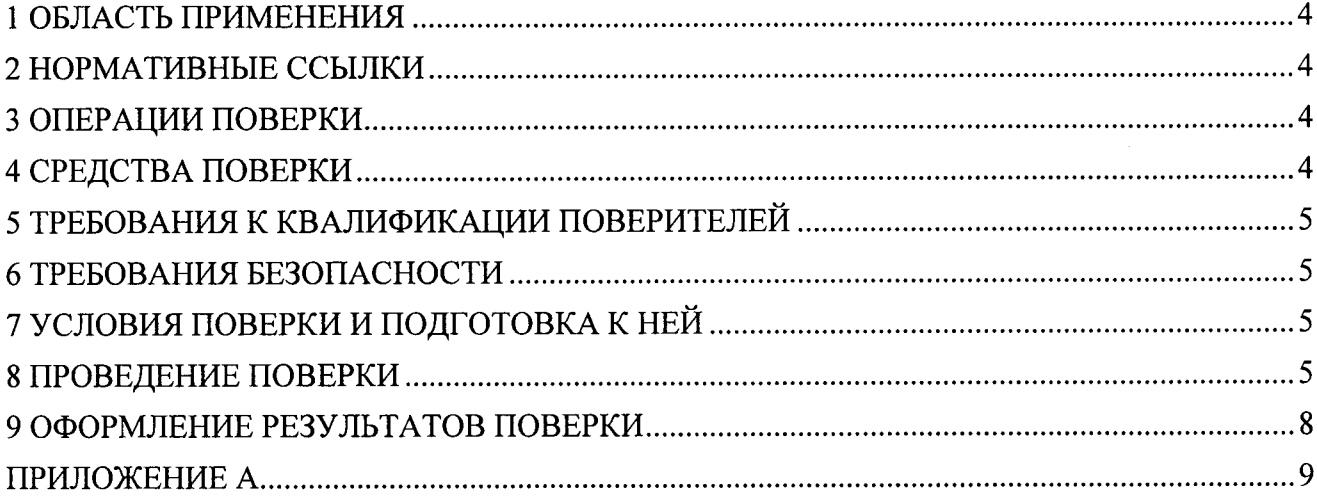

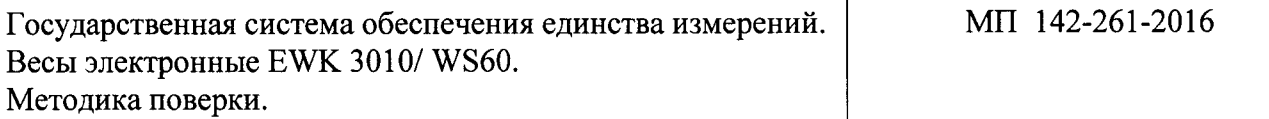

Срок введения в действие £7 ренаде2016 г.

### <sup>1</sup>ОБЛАСТЬ ПРИМЕНЕНИЯ

Настоящая методика (далее – МП) распространяется на весы электронные ЕWK 3010/WS60 (далее – весы) автоматического действия, зав. № 1100964063-0020, производства фирмы «Sartorius», Германия, предназначенные для измерения массы и сортировки мешков с гранулированной серой на АО «Танеко», г. Нижнекамск.

Настоящая методика устанавливает процедуру первичной и периодической поверок весов.

Интервал между поверками - один год.

### 2 НОРМАТИВНЫЕ ССЫЛКИ

В настоящей методике использованы ссылки на следующие документы:

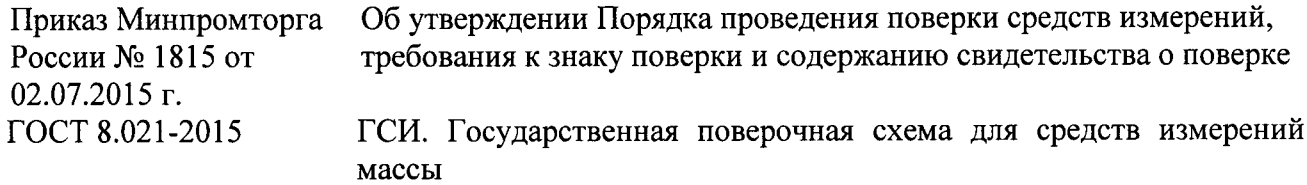

### 3 ОПЕРАЦИИ ПОВЕРКИ

3.1 При проведении поверки весов выполняют операции, указанные в таблице 1.

Таблица <sup>1</sup>

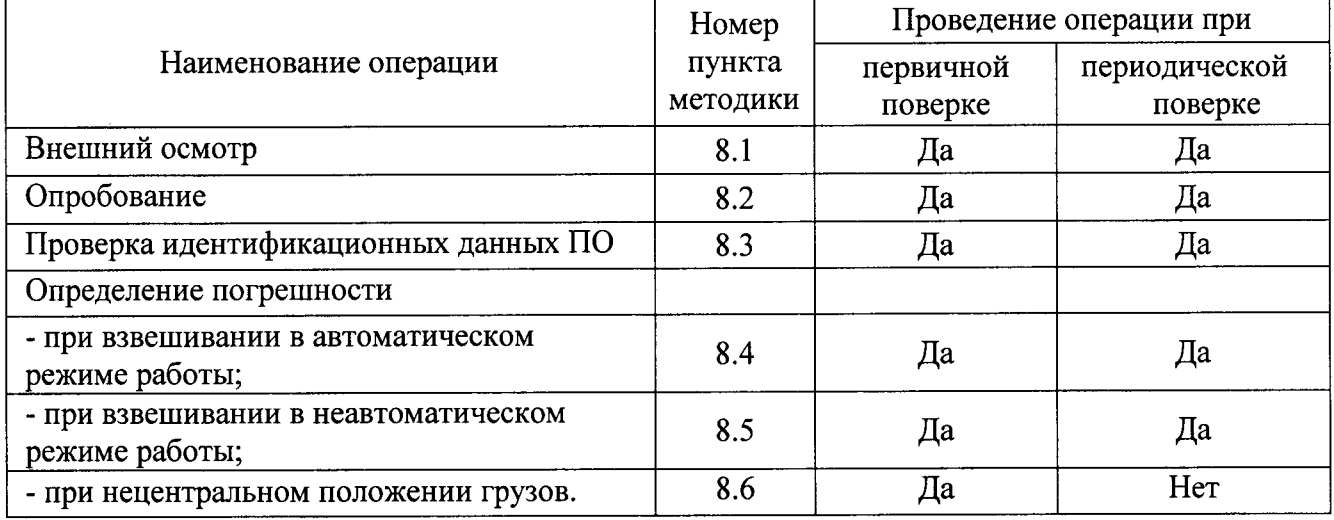

### 4 СРЕДСТВА ПОВЕРКИ

4.1 При проведении поверки применяют следующие средства поверки:

- эталон единицы массы 4 разряда по ГОСТ 8.021-2015 - гири эталонные 4 разряда в диапазоне значений от 100 г до 55 кг;

- эталон единицы массы 4 разряда по ГОСТ 8.021-2015 – контрольные весы среднего класса точности, наибольший предел взвешивания 55 кг;

- прибор для измерения температуры окружающего воздуха, обеспечивающий погрешность измерения температуры не более  $\pm 1$  °C;

- прибор для определения относительной влажности воздуха, обеспечивающий погрешность измерения относительной влажности воздуха не более  $\pm$  5 %.

4.2 При поверке весов на месте эксплуатации вместо эталонных гирь допускается применять любые другие грузы (далее - замещающие грузы), масса которых стабильна и составляет не менее 1/2 Мах весов.

Вместо 1/2 Мах доля эталонных гирь может быть уменьшена:

- до 1/3 Мах, если размах показаний весов не превышает 0,3е

- до 1/5 Мах, если размах показаний весов не превышает 0,2е. Значение размаха должно быть определено трехкратным нагружением весов, причем значение нагрузки, должно быть близко к значению, при котором происходит замещение эталонных гирь.

4.3 Указанные в 4.1 эталоны должны быть аттестованы и иметь действующие свидетельства об аттестации, средства измерений должны быть поверены и иметь действующие свидетельства о поверке или клейма. Допускается применять другие средства поверки, удовлетворяющие требованиям 4.1 МП.

### 5 ТРЕБОВАНИЯ К КВАЛИФИКАЦИИ ПОВЕРИТЕЛЕЙ

К проведению поверки допускаются лица из числа специалистов, обученных в качестве поверителей, работающих в организации, аккредитованной на право поверки СИ в соответствующей области, и ознакомившиеся с эксплуатационной документацией (далее - ЭД) на весы и настоящей МП.

### 6 ТРЕБОВАНИЯ БЕЗОПАСНОСТИ

6.1 При проведении поверки весов к работе допускаются лица, прошедшие инструктаж безопасности электроустановками технике при работе  $\mathbf{c}$ напряжением  $\Pi$ O ло 1000 В.

6.2 Средства измерений и испытательное оборудование, применяемые для поверки весов, заземлены, электрическое сопротивление заземляющего провода должны быть не более 0.1 Ом.

### 7 УСЛОВИЯ ПОВЕРКИ И ПОДГОТОВКА К НЕЙ

При проведении поверки соблюдают следующие условия:

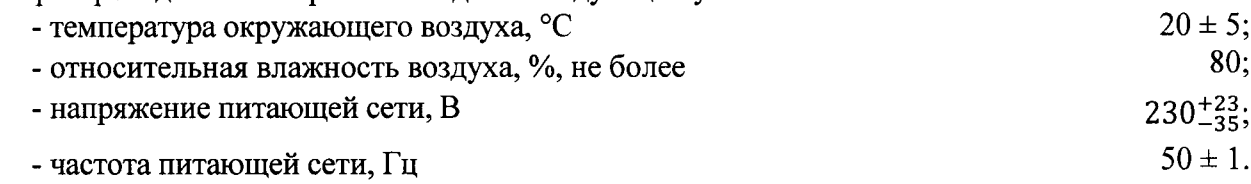

### 8 ПРОВЕДЕНИЕ ПОВЕРКИ

### 8.1 Внешний осмотр

8.1.1 При проведении внешнего осмотра устанавливают соответствие комплектности весов требованиям ЭД.

8.1.2 Весы не должны иметь механических повреждений, следов коррозии на металлических частях.

8.1.3 При проведении внешнего осмотра устанавливают наличие заземления.

8.1.4 Если требования 8.1.1, 8.1.2, 8.1.3 не выполняются, весы признают непригодными к применению, дальнейшие операции поверки не проводят.

### 8.2 Опробование

8.2.1 Включают электронный блок обработки результатов EWK 3010 (далее - блок) в соответствии с 4.0 «Запуск загрузки» Инструкции по обслуживанию.

8.2.2 На весах устанавливают скорость, необходимую для достижения пропускной способности.

8.2.3 Взвешиваемый груз (в качестве груза используются мешки с гранулированной серой) устанавливают на включенное подающее устройство и транспортируют через грузовую транспортную систему. На блоке должно отобразиться значение взвешиваемого груза.

8.2.4 В меню блока «СВОБОДНЫЙ ВВОД ДАННЫХ ЗАГРУЗКИ» устанавливают значение Таге равное 50 г. Взвешиваемый груз устанавливают на включенное подающее устройство и транспортируют через грузовую транспортную систему. Для определения условно истинного значения массы груза выполняют его взвешивание на контрольных весах. На блоке должно отобразиться значение взвешиваемого груза за вычетом заданного значения Tare.

8.2.5 Если требования 8.2.3, 8.2.4 не выполняются, то результат поверки считают отрицательным, поверку прекращают. Отрицательные результаты поверки оформляют согласно требованиям 9.3 настоящей МП. Допускается совмещение процедуры опробования с другими операциями поверки.

### 8.3 Проверка идентификационных данных ПО

При включении весов на дисплее блока отображается номер версии программного обеспечения.

Во время работы весов идентификационные данные проверяют в меню «Обслуживание» (SERVICE), выбрав пункт «Информация» (INFORMATION). Полученные идентификационные данные ПО должны соответствовать указанным в таблице 2.

Таблица 2

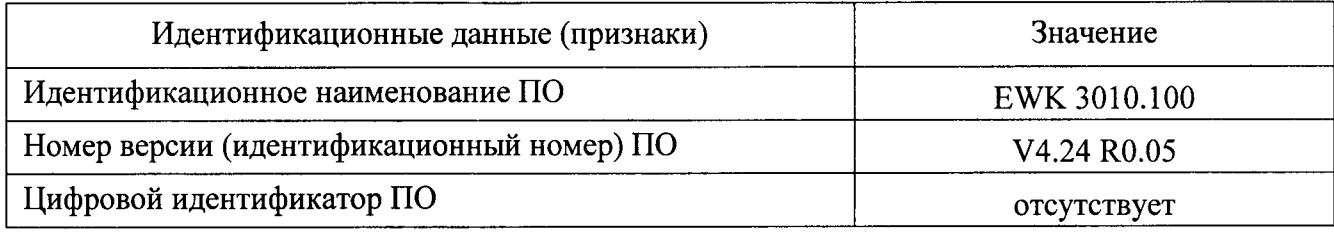

### 8.4 Определение погрешности при взвешивании в автоматическом режиме

8.4.1 Включают весы и другое оборудование, которое обычно работает при эксплуатации весов, в соответствии с пунктом 4.0 «Запуск загрузки» Инструкции по обслуживанию блока в автоматическом режиме. Устанавливают максимальную рабочую скорость грузовой транспортной системы.

8.4.2 Выбирают четыре груза (в качестве груза используются мешки с гранулированной серой) со значениями массы близкими к Min (120 г), Max (54 000 г) и значения близкие к 5000 г и 20 000 г, но не превышающие их. Для определения условно истинного значения массы каждого груза выполняют его взвешивание на контрольных весах.

8.4.3 Выполняют автоматическое взвешивание груза определенное число раз и записывают показания каждого результата взвешивания.

Число взвешиваний груза в автоматическом режиме в зависимости от его массы приведено в таблице 3.

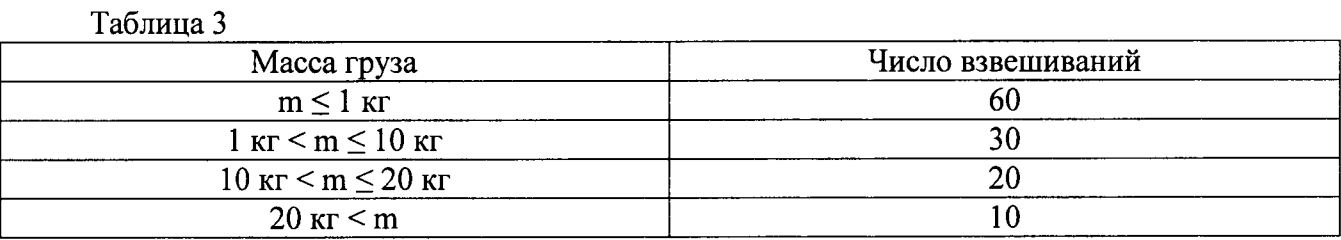

Вычисляют среднее значение показаний весов  $\overline{X}$ , г, по формуле (1), среднюю погрешность E, г, по формуле (2), стандартное отклонение погрешности S, г, по формуле (3).

$$
\overline{X} = \frac{\sum_{i=1}^{n} X_i}{n},\tag{1}
$$

$$
E = X - L,\tag{2}
$$

$$
S = \sqrt{\frac{\sum_{i=1}^{n} (X_i - \bar{X})^2}{n - 1}},
$$
\n(3)

где  $X_i$  - i-тое показания весов, г; n - число взвешиваний; L - установленная нагрузка, г.

8.4.4 Полученные значения средних погрешностей и стандартных отклонений погрешности не должны выходить за пределы, указанные в таблице 5 и таблице 4 соответственно.

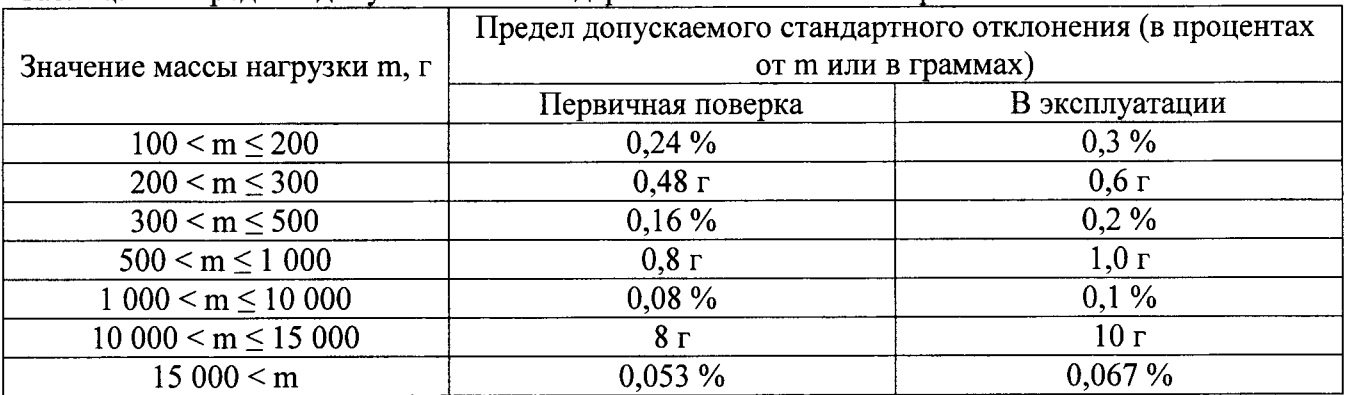

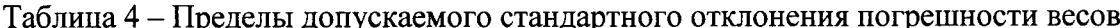

8.4.5 Если требование 8.4.4 не выполняется, то результат поверки считают отрицательным, поверку прекращают. Отрицательные результаты поверки оформляют согласно требованиям 9.3 настоящей МП.

### 8.5 Определение погрешности при взвешивании в неавтоматическом режиме

8.5.1 Переводят весы в неавтоматический режим работы соответствии с Инструкцией по обслуживанию блока. Устанавливают весы на нуль и включают увеличенное разрешение цены деления.

8.5.2 Устанавливают грузы (в качестве груза используются гири) от 0 до Мах, а затем снимают их от Мах до 0 так, чтобы масса груза при нагружении постепенно увеличивалась, а при разгружении постепенно уменьшалась. Для определения погрешности при первичной поверке должно быть применено не менее 10 различных нагрузок, в эксплуатации – не менее 5 нагрузок. Значения выбранных нагрузок должны включать Min, Мах и значения равные или близкие к точкам изменения предела допускаемой погрешности.

8.5.3 Вычисляют погрешность по формуле

$$
E = I - L,\t\t(4)
$$

где  $E$  – погрешность взвешивания, г;  $I$  – показание весов, г;  $L$  – установленная нагрузка, г.

8.5.4 Полученные значения погрешности не должны выходить за пределы, указанные в таблице 5.

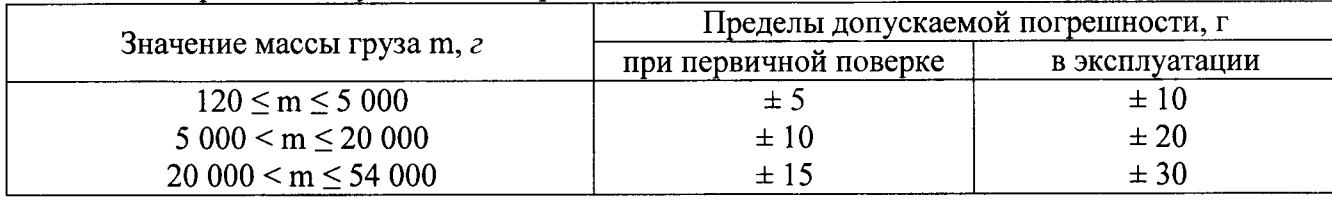

Таблица 5 - Пределы допускаемой погрешности весов

8.5.5 Если требование 8.5.4 не выполняется, то результат поверки считают отрицательным, поверку прекращают. Отрицательные результаты поверки оформляют согласно требованиям 9.3 настоящей МП.

### 8.6 Определение погрешности при нецентральном положении грузов

а) Автоматический режим работы

Взвешиваемый груз (в качестве груза используются мешки с гранулированной серой) равный 1/3 Мах устанавливают на включенное подающее устройство и транспортируют через грузовую транспортную систему в центре каждой из зон (рисунок 1):

- зона 1 - от центра грузоприемного устройства к одному из краев транспортной системы;

- зона 2 - от центра грузоприемного устройства к противоположному краю транспортной системы.

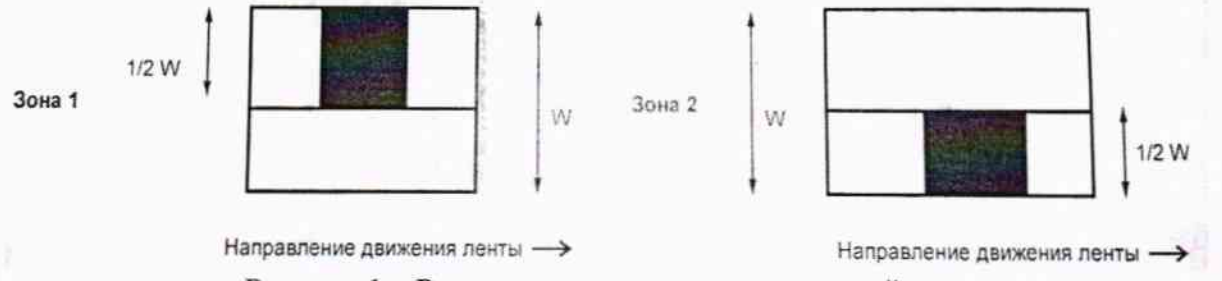

Рисунок 1 - Разделение грузоприемного устройства на зоны

Для определения условно истинного значения массы каждого груза выполняют его взвешивание на контрольных весах. Груз транспортируется определенное с помощью таблицы 3 число раз. Оценку погрешности выполняют согласно 8.4.3 - 8.4.5.

б) Неавтоматический режим работы

На каждый из четырех сегментов грузовой транспортной системы (рисунок 2) устанавливают груз, равный 1/3 Мах (в качестве груза используются гири).

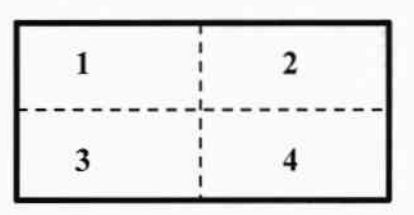

Рисунок 2 - Разделение грузовой транспортной системы на сегменты

Нагрузка должна быть приложена по центру сегмента, если применяется одна гиря, но если применяются несколько маленьких гирь, то нагрузка располагается равномерно по сегменту. Оценить погрешность согласно 8.5.3 - 8.5.5.

### 9 ОФОРМЛЕНИЕ РЕЗУЛЬТАТОВ ПОВЕРКИ

9.1 Результаты поверки оформляют протоколом, форма протокола поверки приведена в приложении А к настоящей МП.

9.2 Положительные результаты поверки весов согласно Приказу Минпромторга России № 1815 заверяются выдачей свидетельства о поверке.

9.3 Отрицательные результаты поверки весов оформляют согласно Приказу Минпромторга России № 1815 выдачей извещения о непригодности с указанием причин непригодности.

Зам. заведующего лабораторией 261

Macion

Маслова Т.И.

Шимолин Ю.Р.

Ведущий инженер лаборатории 261

Заведующий лабораторией 233

Цай И.С.

### ПРИЛОЖЕНИЕ А

Форма протокола поверки (рекомендуемая)

Протокол поверки № (первичная, периодическая) (ненужное зачеркнуть)

А.1 Наименование и тип Весы электронные EWK 3010/WS 60 Номер в ФИФ:

Заводской номер 1100964063-0020

Изготовитель Sartorius Mechatronics C&D GmbH & Co.KG, Германия.

А.2 Принадлежит

А.3 Клеймо предыдущей поверки

А.4 Метрологические характеристики:

Основные метрологические характеристики представлены в таблице:

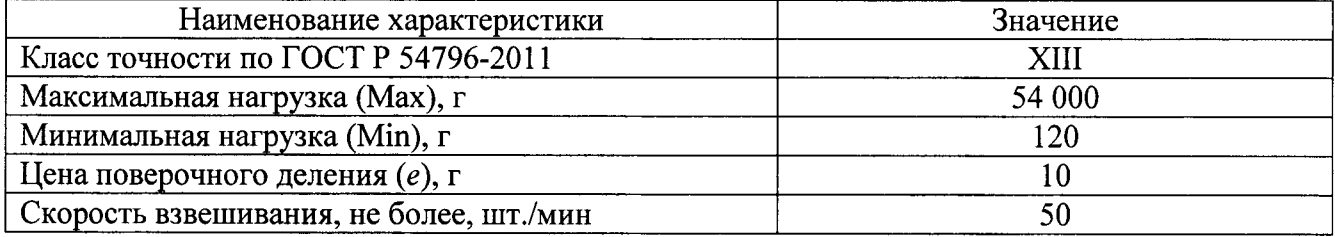

Дата предыдущей поверки

А.5 Документ на поверку МП 142-261-2016 «ГСИ. Весы электронные EWK 3010/WS 60. Методика поверки».

А.6 Средства измерений, используемые при поверке:

А.7 Условия проведения поверки:

- температура окружающего воздуха, °С

- относительная влажность воздуха (при  $t = 20$  °C), %

- напряжение питающей сети, В

- частота питающей сети, Гц

А.8 Результаты внешнего осмотра соответствуют, не соответствуют требованиям 8.1 МП. (ненужное зачеркнуть)

А.9 Результаты опробования соответствуют, не соответствуют требованиям 8.2 МП. (ненужное зачеркнуть)

А.10 Результаты проверки идентификационных данных программного обеспечения соответствуют, не соответствуют требованиям 8.3 МП.

(ненужное зачеркнуть)

# Результаты определения технических и метрологических характеристик А.11 Определение погрешности при взвешивании в автоматическом режиме.

Таблица А.11.1 - Форма представления результатов измерений в соответствии с 8.4.3

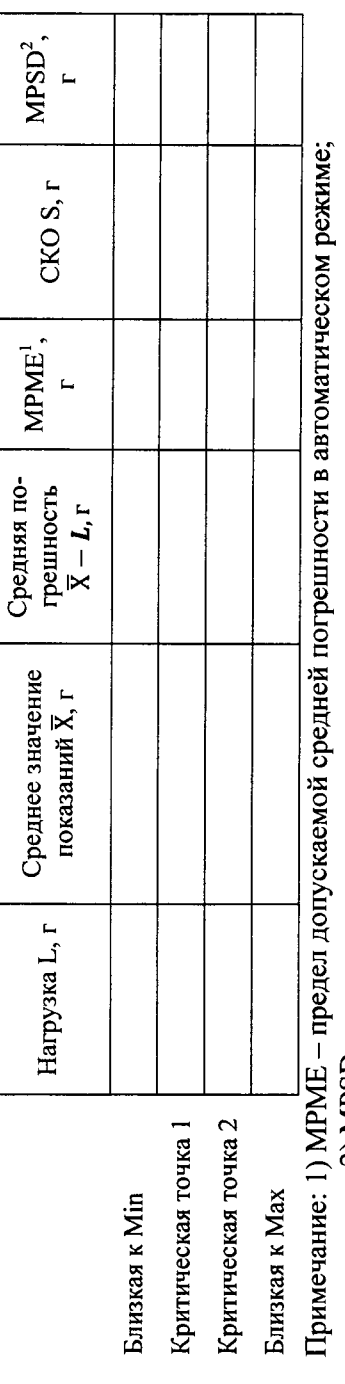

2) MPSD - предел допускаемого стандартного отклонения погрешности в автоматическом режиме.

А.12 Определение погрешности при взвешивании в неавтоматическом режиме

Таблица А.12.1 - Форма представления результатов измерений в соответствии с 8.5.3, 8.5.4

f

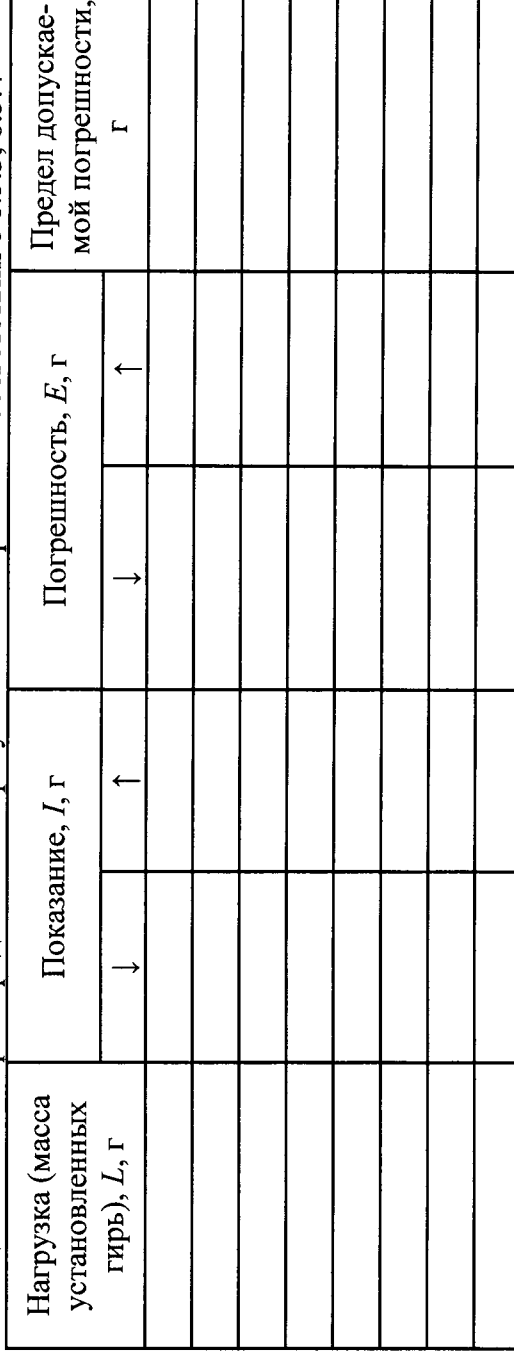

MII 142-261-2016

А.13 Определение погрешности при нецентральном положении грузов

а) Автоматический режим работы

Таблица А.13.1 - Форма представления результатов измерений в соответствии с 8.6 (а) МП

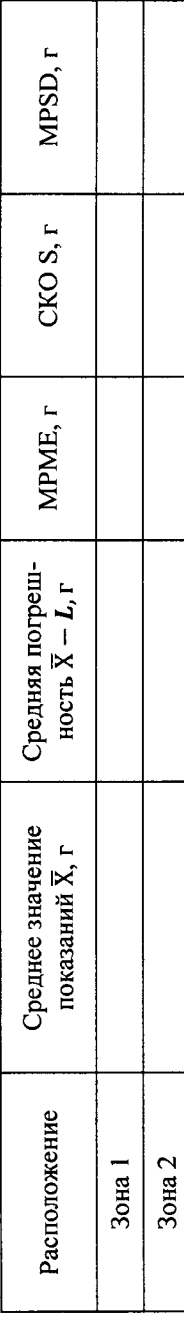

б) Неавтоматический режим работы

перинстатор изметений в соответствии с 8 6 (6) МП  $\Lambda$ onig mengeneurg 

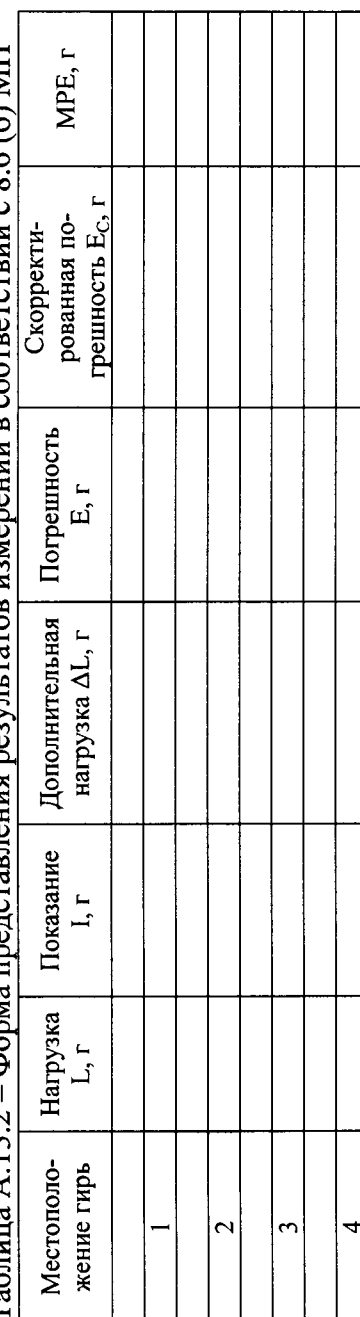

Заключение по результатам поверки

Весы электронные EWK 3010/WS 60 соответствуют, не соответствуют требованиям МП.

(ненужное зачеркнуть)

Организация, проводящая поверку

Поверку проводил

(инициалы, фамилия)

 $\vec{r}$  $20$  $\hat{z}$ Дата проведения поверки «

(подпись)

Выдано свидетельство о поверке (извещение о непригодности)  $\vec{L}$ 20  $\hat{z}$ or  $\alpha$ දු

 $\overline{1}$